# Outlook 2016

## **Objetivo**

*Descubra el cliente de correo electrónico Outlook y domine todas sus funciones. Esta formación le permitirá obtener un conocimiento completo de la herramienta: utilización como programa de correo, como agenda personal para el seguimiento de citas, reuniones, tareas y contactos, y como calendario personal.*

#### **Dirigido a: Nivel requerido:**

Todos aquellos usuarios que deseen repasar las funciones esenciales de Outlook y aprender a utilizar las funciones avanzadas.

No es necesario conocer Outlook, pero si el usuario ha trabajado ya un poco con la aplicación, podrá progresar más rápido.

# Contenido pedagógico

# **Módulos obligatorios**

# Outlook 2016 – Mensajes y contactos

**MEDIAplus** eLearning En este módulo le proponemos una formación interactiva compuesta por 29 vídeos de lección, 29 ejercicios prácticos y 3 ayudas teóricas adicionales con conceptos clave. **Gestión de mensajes** Lo que hay que saber: Descubrir el correo electrónico Consultar mensajes Lo que hay que saber: Las ayudas a la introducción de texto Crear y enviar mensajes Lo que hay que saber: El formato de los caracteres Modificar el texto de un mensaje Revisar ortografía y gramática • Insertar un archivo adjunto en un mensaje Elementos adjuntos a un mensaje recibido Responder a un mensaje Reenviar un mensaje • Imprimir mensajes Eliminar mensajes Modificar las propiedades de un mensaje Configurar las opciones de envío de un mensaje • Seguimiento de un mensaje Firmar un mensaje Escribir mensajes a partir de plantillas y formularios Enviar de nuevo y recuperar mensajes

(en i

#### **Gestión del correo**

- Buscar mensajes
- Agrupar, ordenar y filtrar mensajes
- Respuestas automáticas (Fuera de la oficina)
- Crear reglas
- Administrar reglas
- Archivar mensajes
- Tratar el correo no deseado

#### **Gestión de contactos**

- Añadir destinatarios a partir de una libreta de direcciones
- Contactos de Outlook
- Trabajar con grupos de contactos
- Clasificar y ordenar contactos
- Enviar contactos por correo electrónico
- Tarjetas de presentación electrónicas

# Outlook 2016 – Calendario, tareas y notas

**MEDIAplus** eLearning

En este módulo le proponemos una formación interactiva compuesta por 13 vídeos de lección y 13 ejercicios prácticos.

#### **Gestión del calendario**

- El calendario de Outlook
- Crear citas y eventos
- Citas o eventos periódicos
- Organizar y cancelar reuniones / Aceptar invitaciones
- Personalizar el calendario
- Imprimir el calendario y sus elementos
- Configurar página de impresión
- Trabajar con grupos de calendarios
- Compartir calendarios

#### **Gestión de tareas y notas**

- Crear tareas
- Crear notas
- Administrar tareas
- Administrar notas

# Outlook 2016 – El entorno de trabajo de Outlook

**MEDIAplus** eLearning

En este módulo le proponemos una formación interactiva compuesta por 17 vídeos de lección, 17 ejercicios prácticos y 6 ayudas teóricas adicionales con conceptos clave.

### **Entorno de trabajo de Outlook**

- El entorno de trabajo
- Utilizar la ventana Avisos
- Administrar categorías
- Utilizar la ayuda de Outlook
- Lo que hay que saber: Seleccionar, copiar y desplazarse
- Pasos rápidos
- Organizar mensajes por conversación
- Personalizar la presentación del correo
- Configurar las opciones generales de la mensajería
- Guardar elementos en el diario

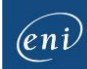

- Lo que hay que saber: Personalizar la Cinta de opciones
- Lo que hay que saber: Internet
- Lo que hay que saber: Los virus
- Lo que hay que saber: Buenas prácticas del correo electrónico
- Lo que hay que saber: Outlook vía Internet

#### **Gestión de carpetas**

- Administrar paneles y acceder a las carpetas
- Administrar carpetas
- Carpetas de búsqueda
- Reducir el tamaño del buzón
- Exportar e importar carpetas
- Trabajar con archivos de datos
- Mover o copiar elementos
- Compartir carpetas

# **Material complementario**

# Outlook 2016 – Libro de referencia

 $\mathbb{F}$ Libro online

Le proponemos el siguiente libro para ampliar la información que encontrará en los módulos de formación y poder así seguir profundizando en la aplicación.